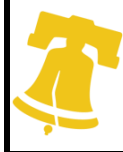

## **Department of Public Interactions for Using the Hand Hygiene Master Sheet**

CITY OF PHILADELPHIA

## **Introduction**

Thank you for downloading the Philadelphia Department of Public Health (PDPH) Hand Hygiene Master Sheet. This file was developed by the PDPH Healthcare Associated Infections/Antimicrobial Resistance (HAI/AR) Program. This spreadsheet is intended to be used by Infection preventionists, hand hygiene champions, clinical managers or anyone else that is responsible for hand hygiene observations in your facility. This tool was built to be used in conjunction with the Hand Hygiene Toolkit available at

## **To Unlock Cells**

This worksheet has been protected so that cells cannot be accidentally changed. The password to unprotect the worksheet, and change these cells, if necessary, is: **HANDHYGIENE** (case sensitive).

## **Instructions**

1. Navigate to the "HH Compliance by Unit" tab and change the month and year in each column of row 5 to the dates that correspond to your data. Also enter the name of the units in your facility in column

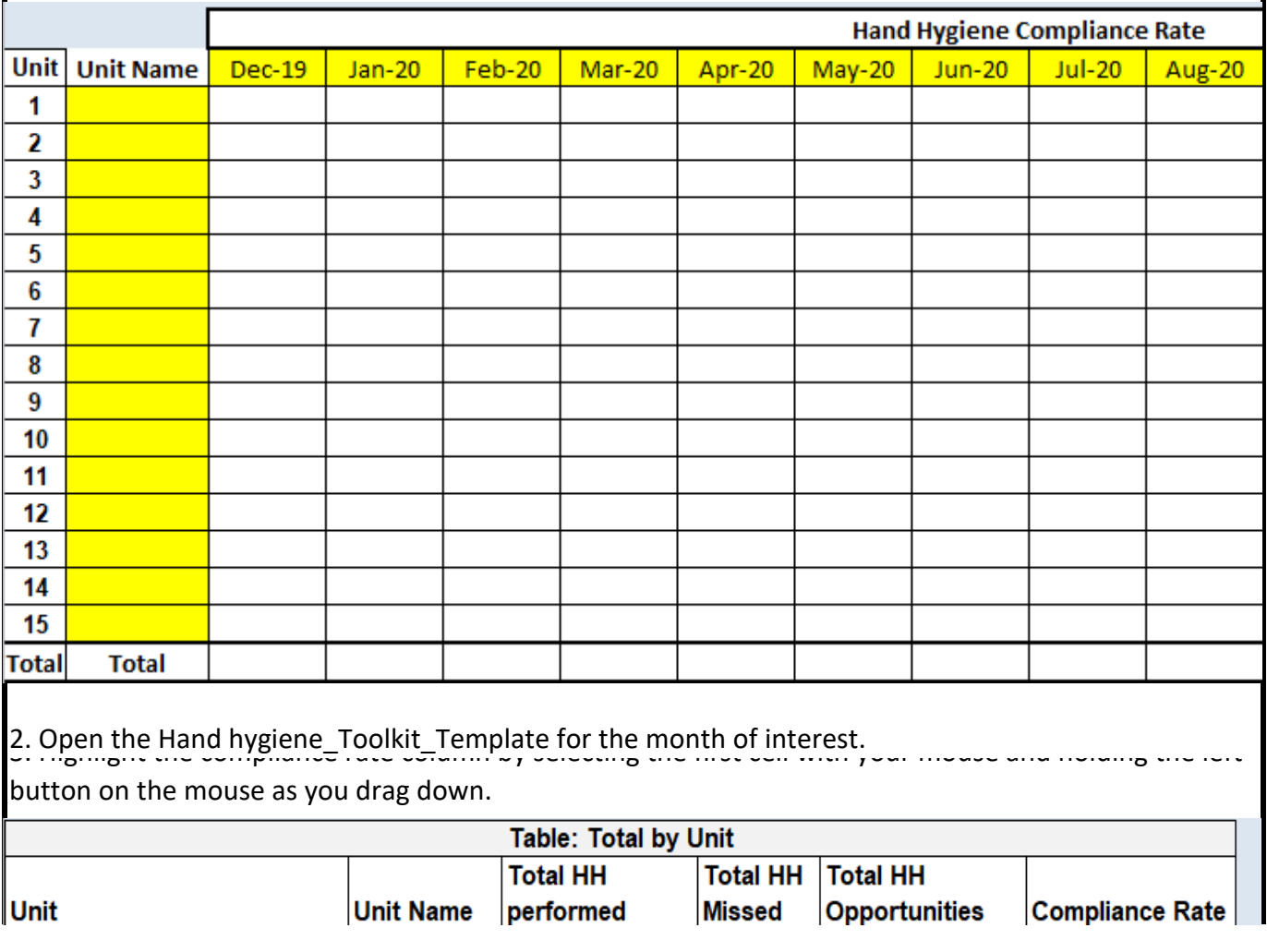

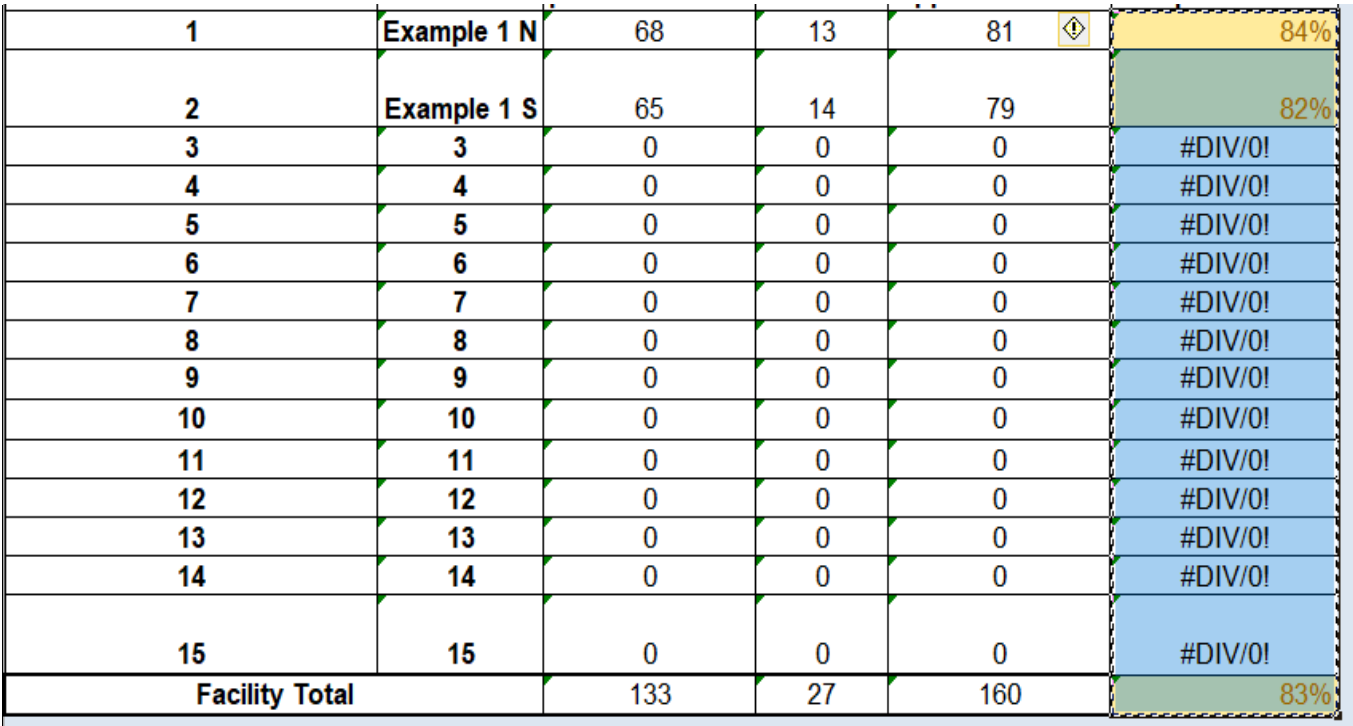

3. Right click on your mouse and select copy.

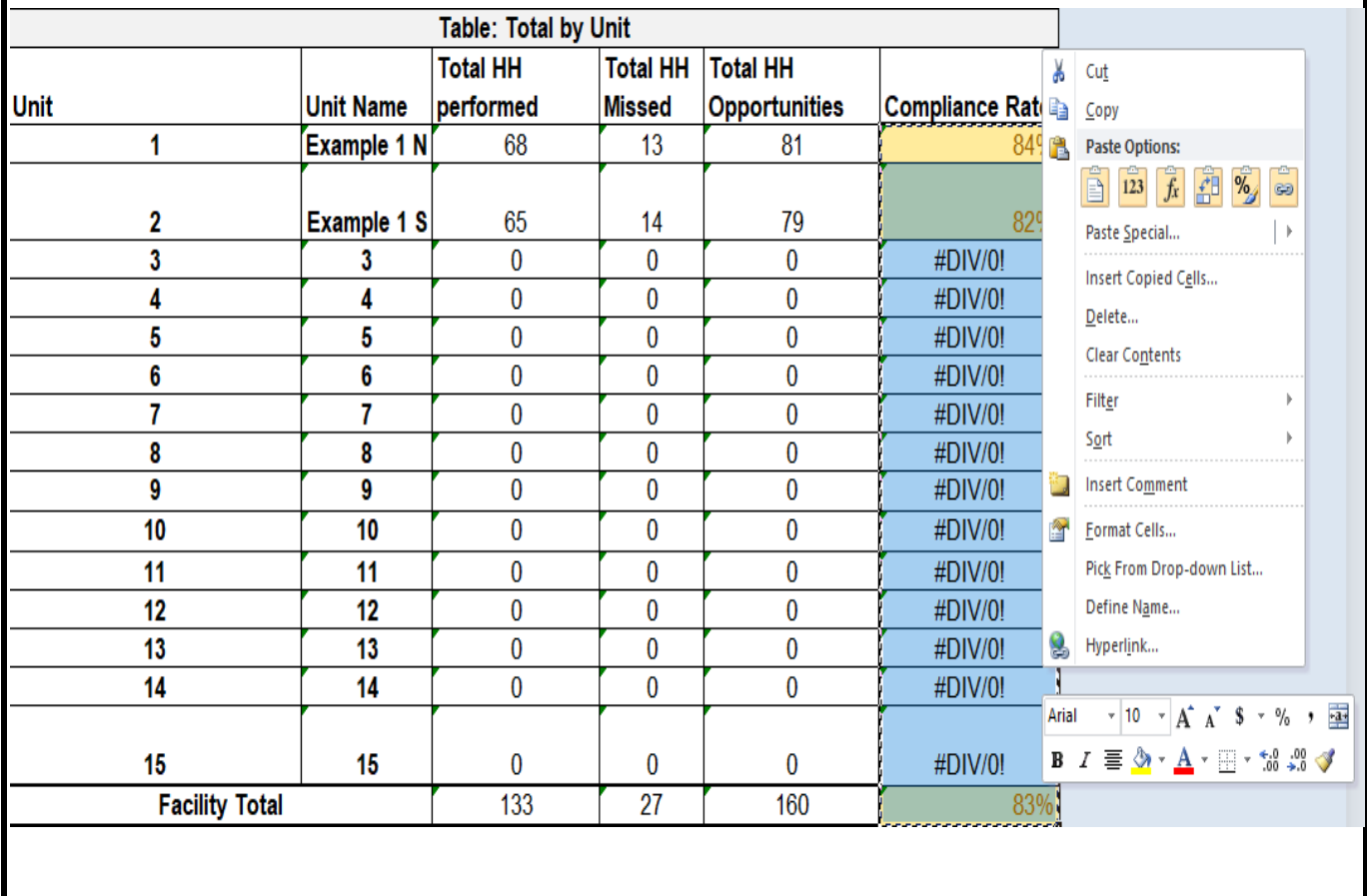

4. Navigate to the sheet in this file (HH Master Sheet\_Template) called 'HH Compliance by Unit'

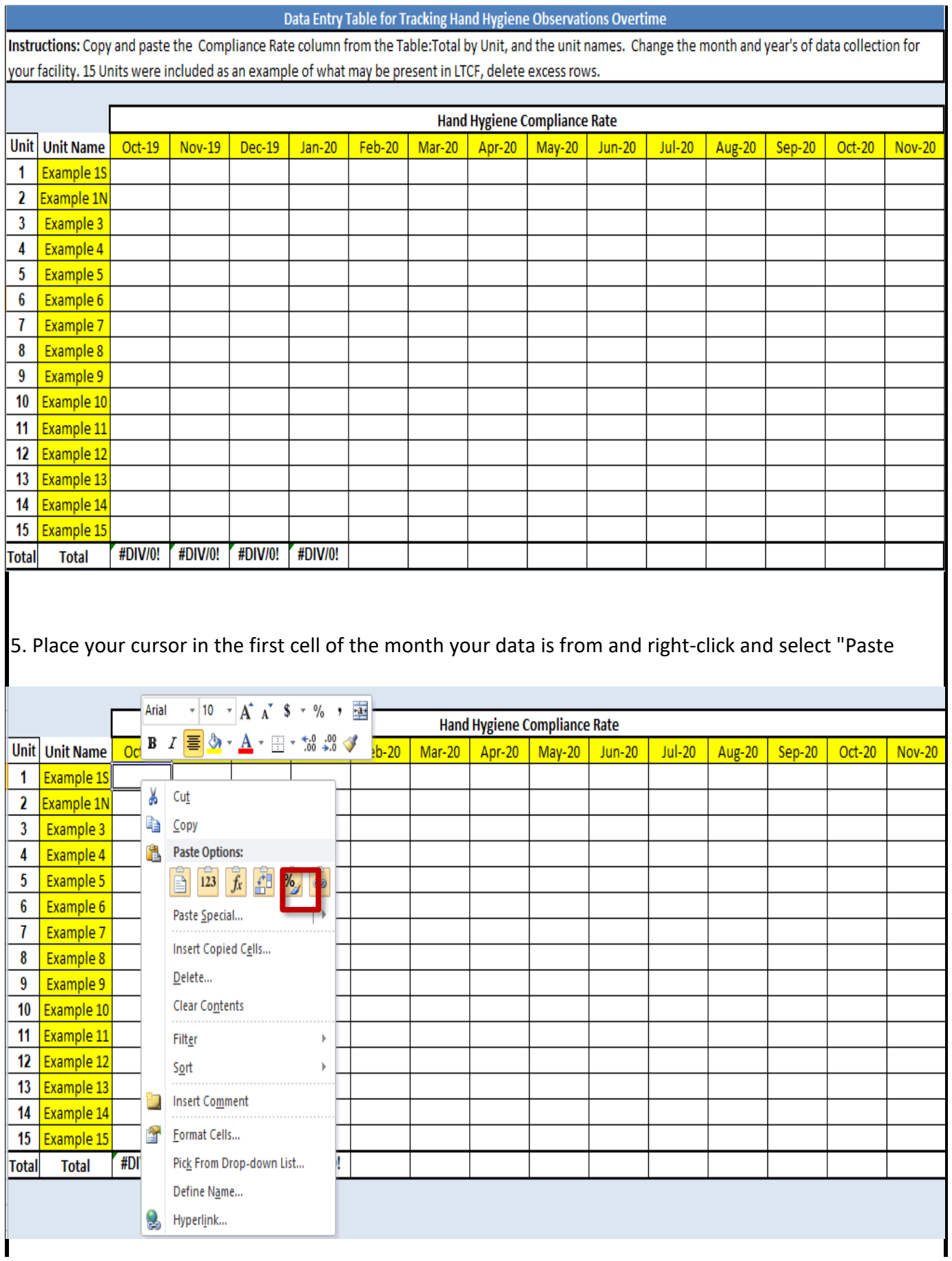

6. Delete any cells that say #DIV/0!.

7. Graphs will auto populate.